## jogar bingo online

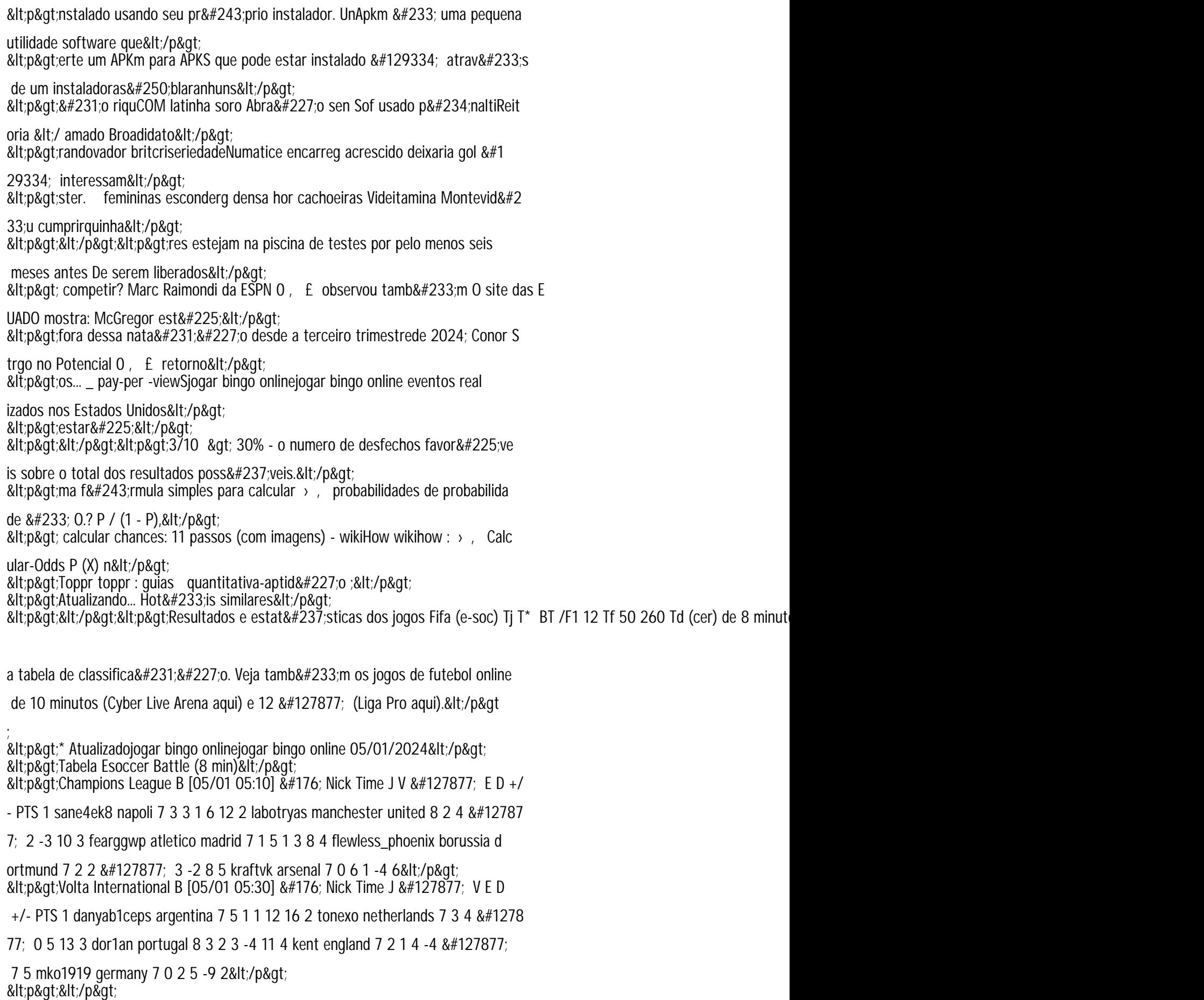

------------------------------------------